## **РАСПИСАНИЕ ЗАНЯТИЙ ДЛЯ ГРУППЫ 11 НА ДЕНЬ**

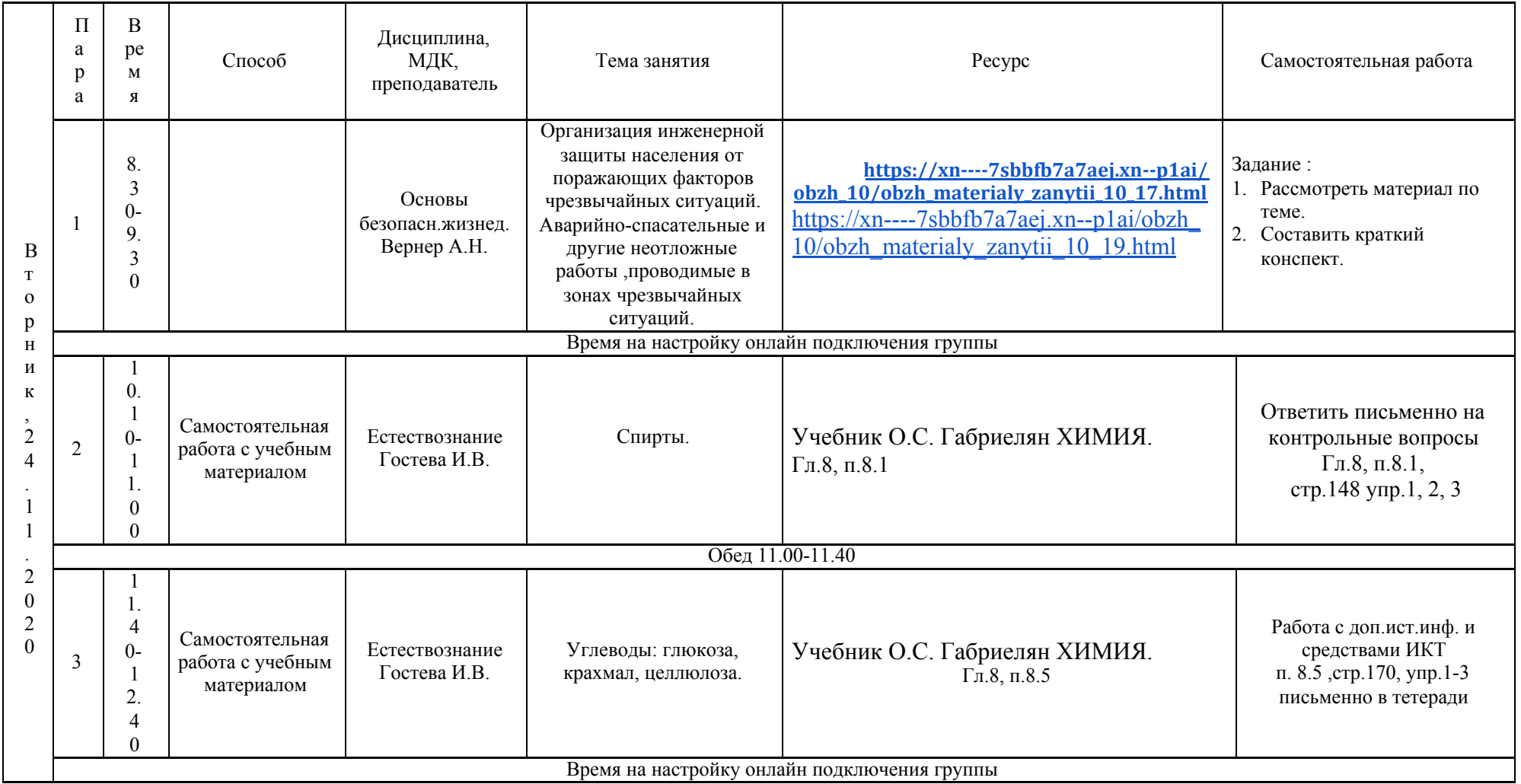

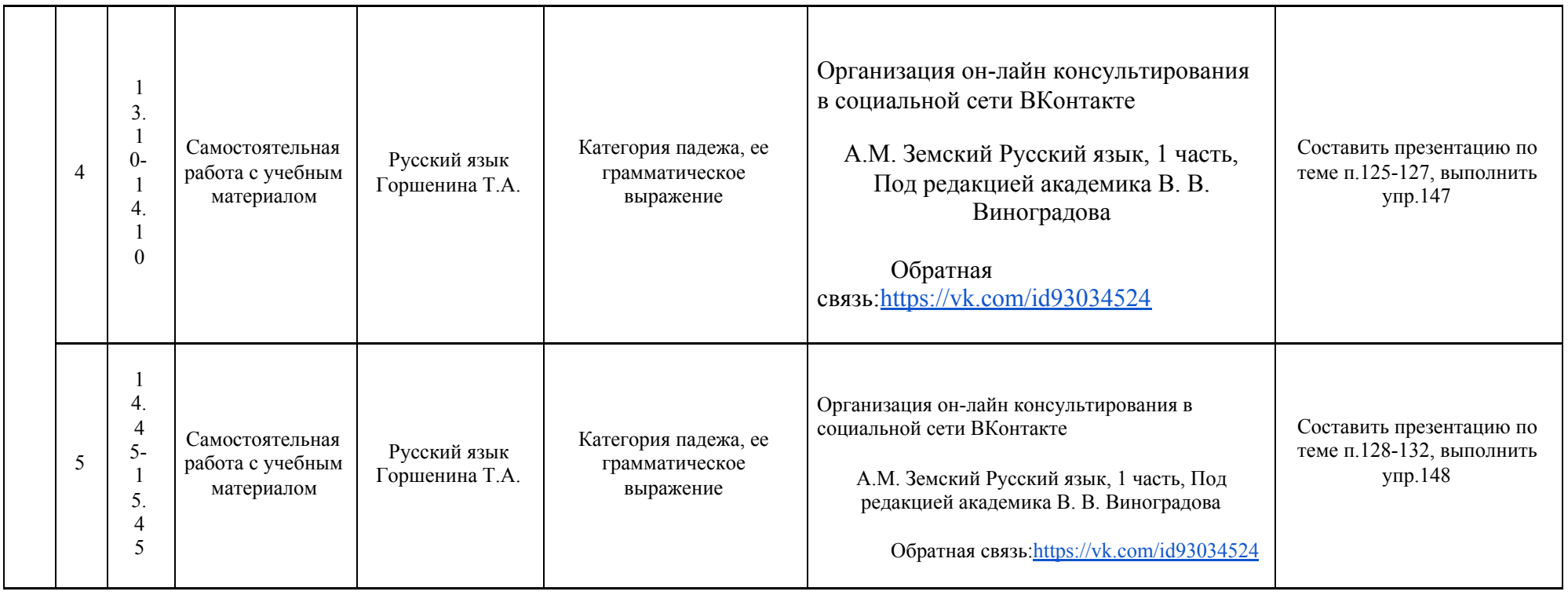

# **РАСПИСАНИЕ ЗАНЯТИЙ ДЛЯ ГРУППЫ 12 НА ДЕНЬ**

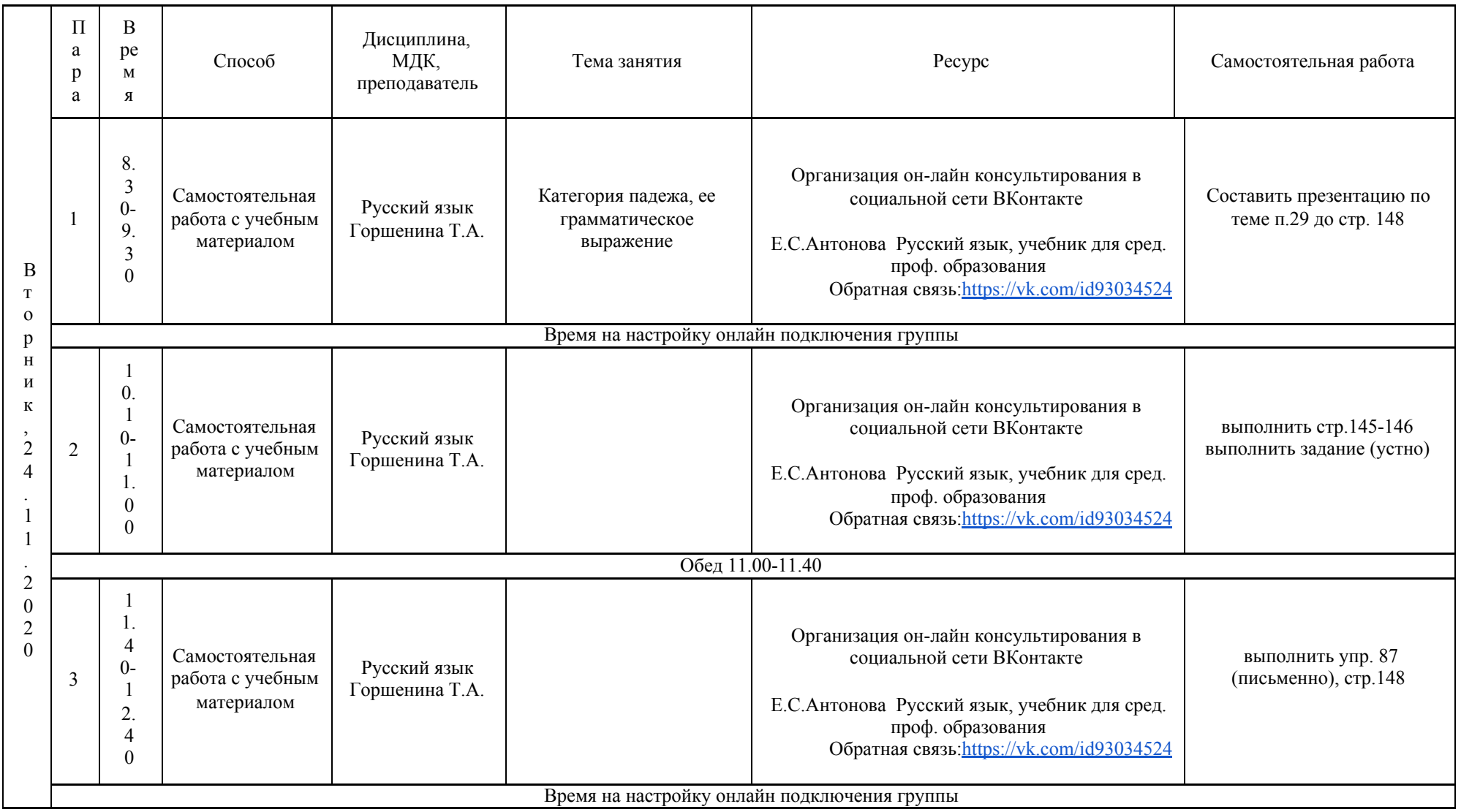

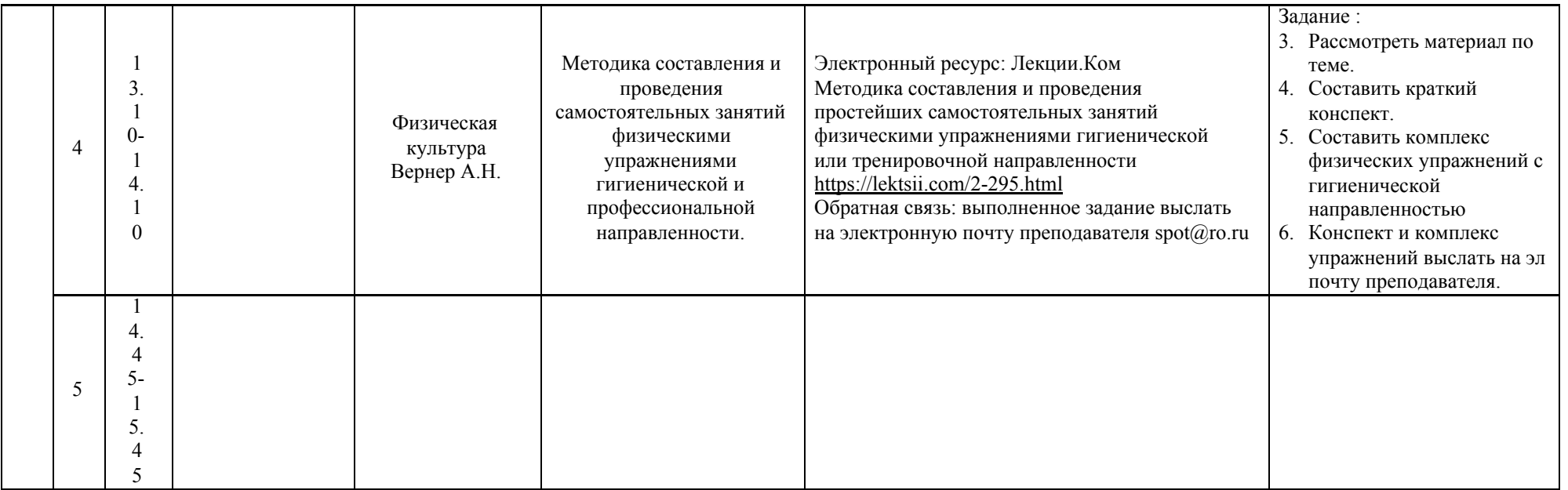

## **РАСПИСАНИЕ ЗАНЯТИЙ ДЛЯ ГРУППЫ 14а НА ДЕНЬ**

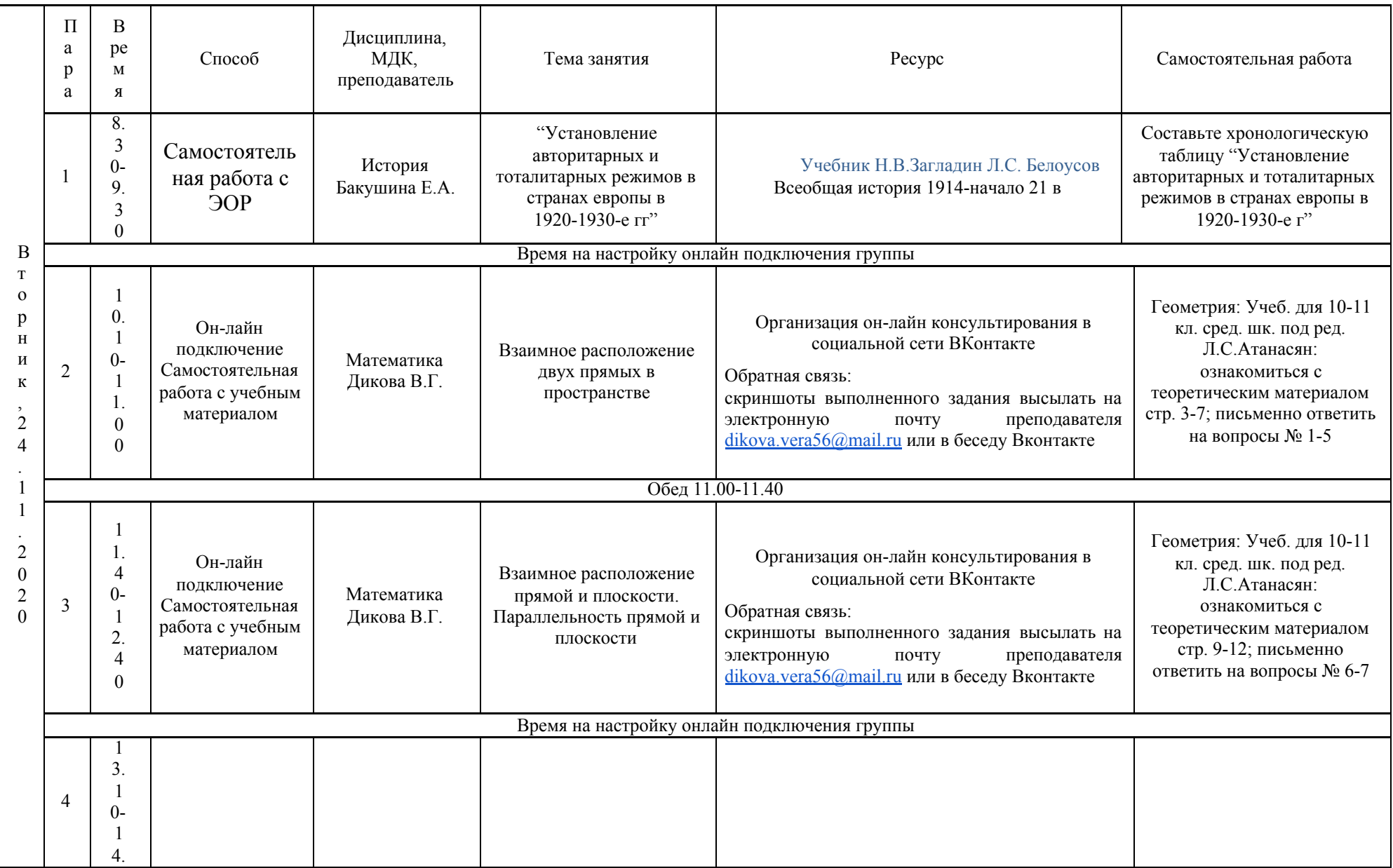

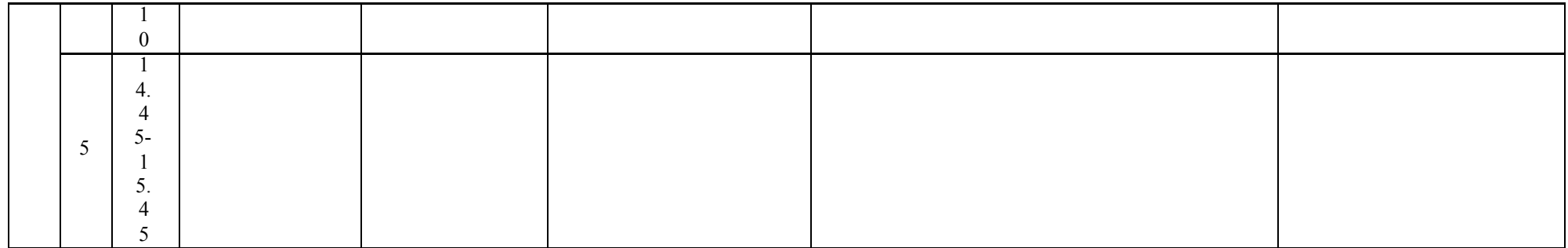

# **РАСПИСАНИЕ ЗАНЯТИЙ ДЛЯ ГРУППЫ 21 НА ДЕНЬ**

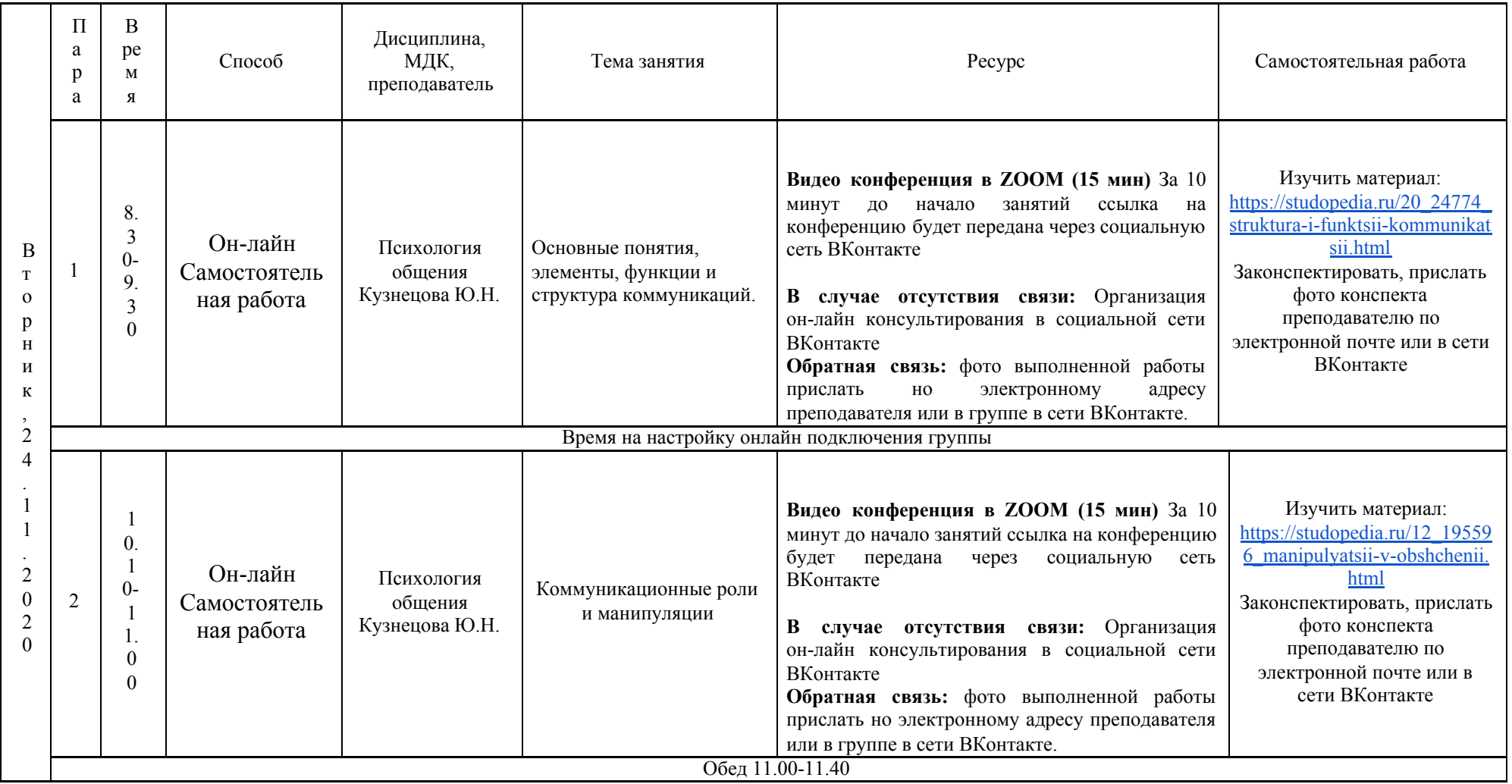

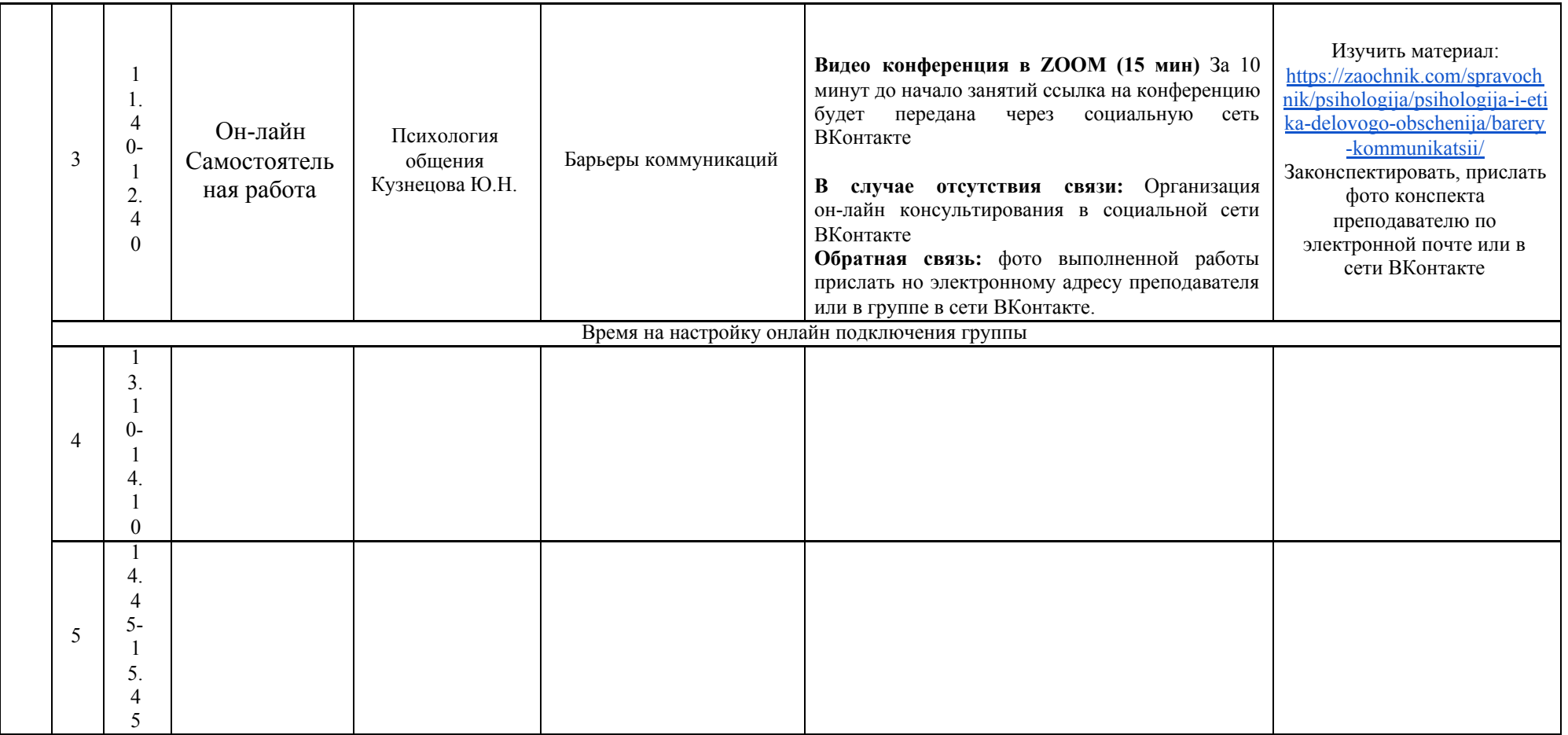

# **РАСПИСАНИЕ ЗАНЯТИЙ ДЛЯ ГРУППЫ 22 НА ДЕНЬ**

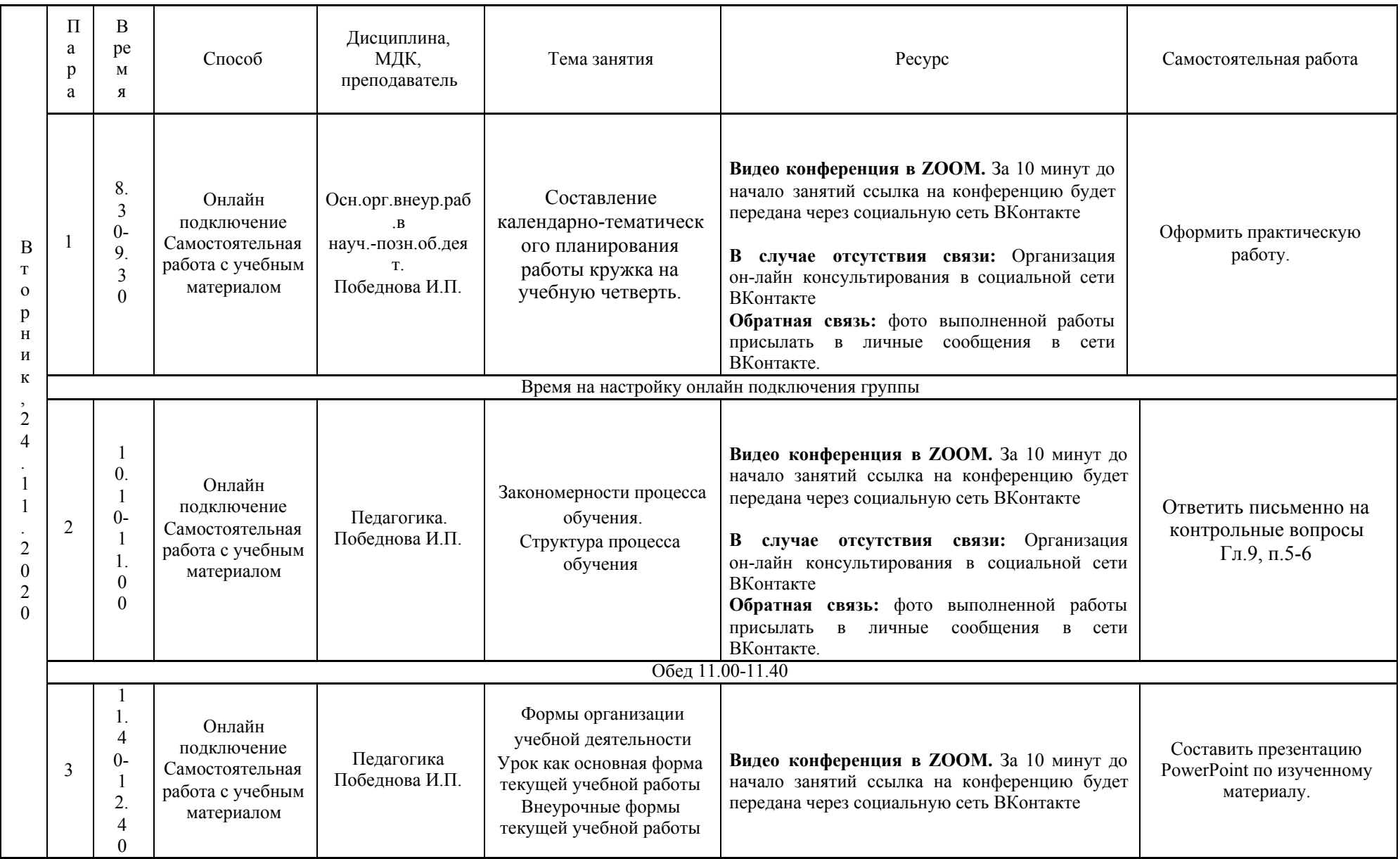

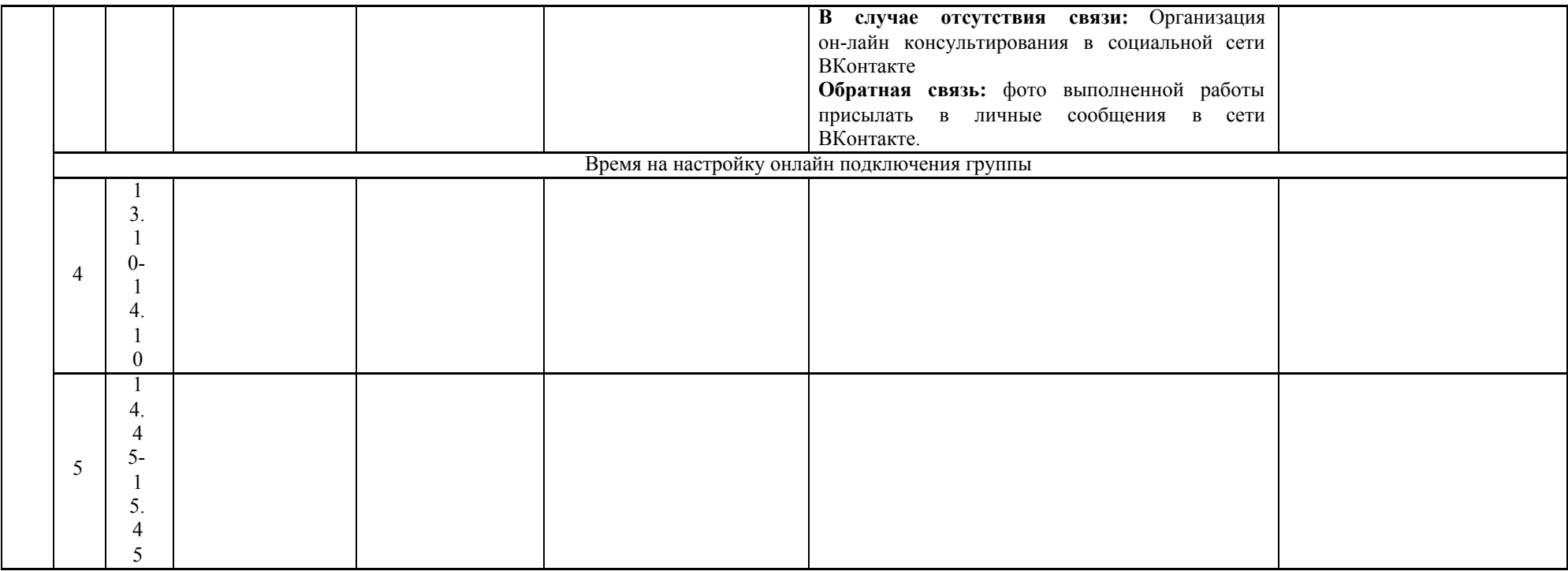

# **РАСПИСАНИЕ ЗАНЯТИЙ ДЛЯ ГРУППЫ 24а НА ДЕНЬ**

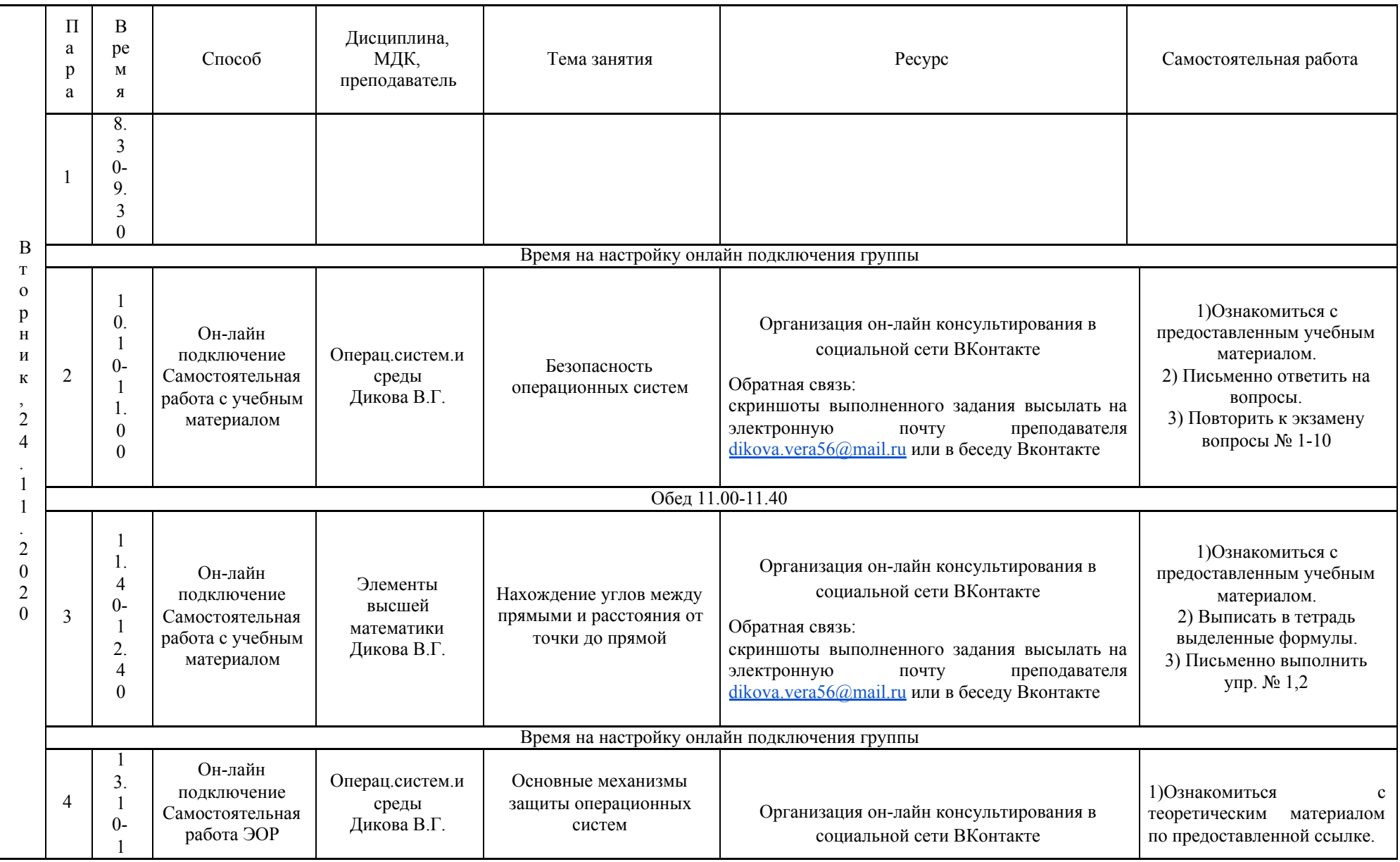

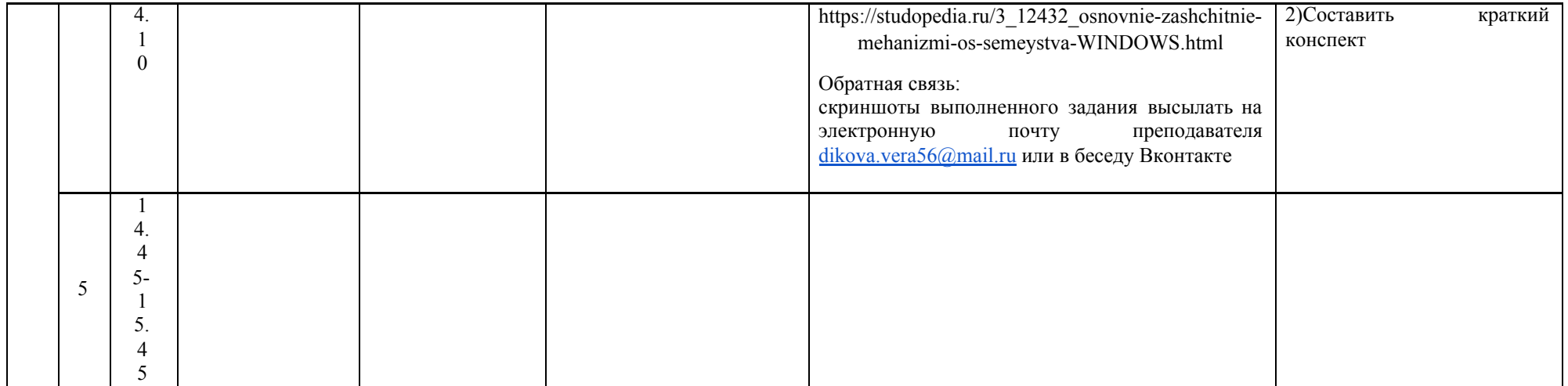

## РАСПИСАНИЕ ЗАНЯТИЙ ДЛЯ ГРУППЫ 246 НА ДЕНЬ

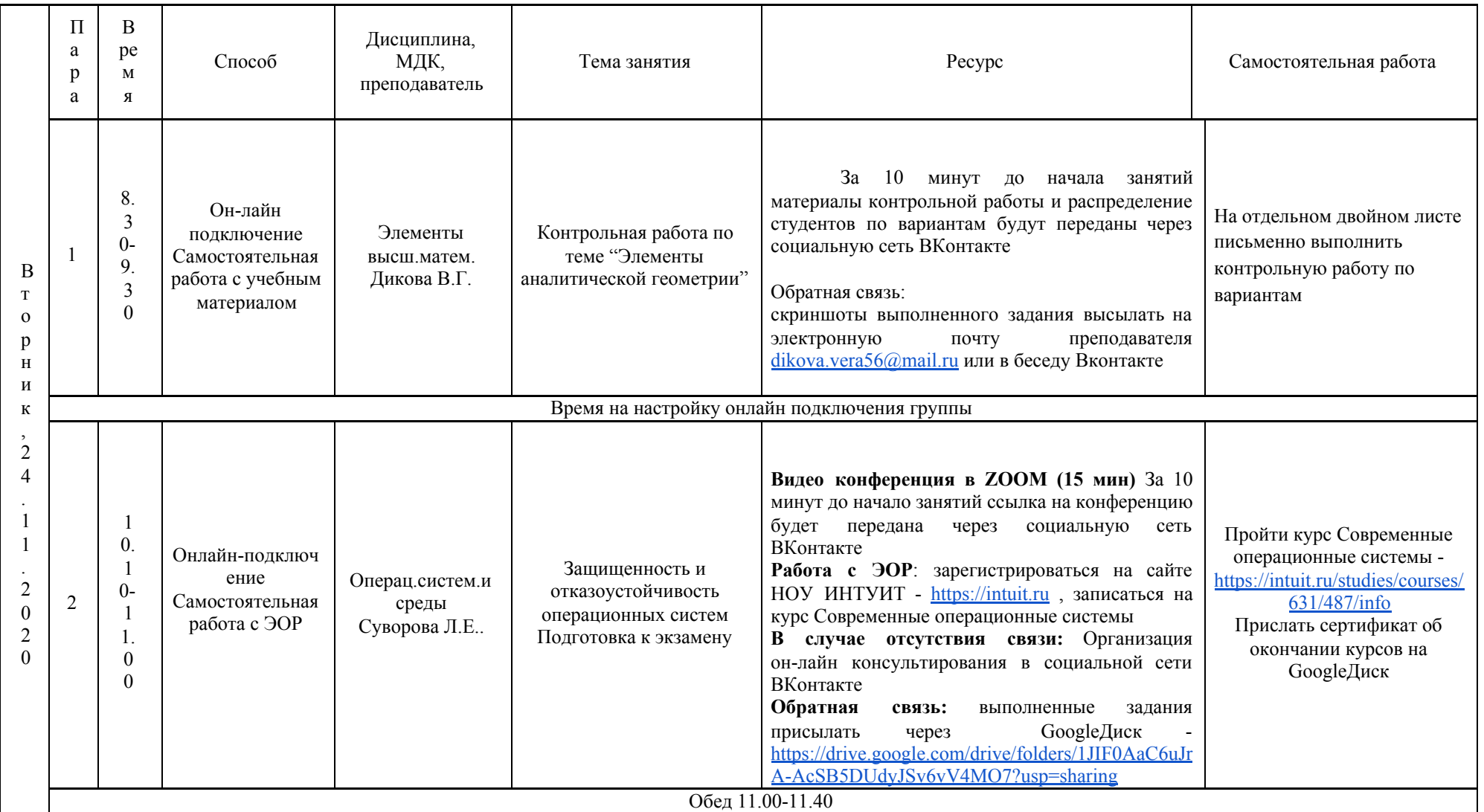

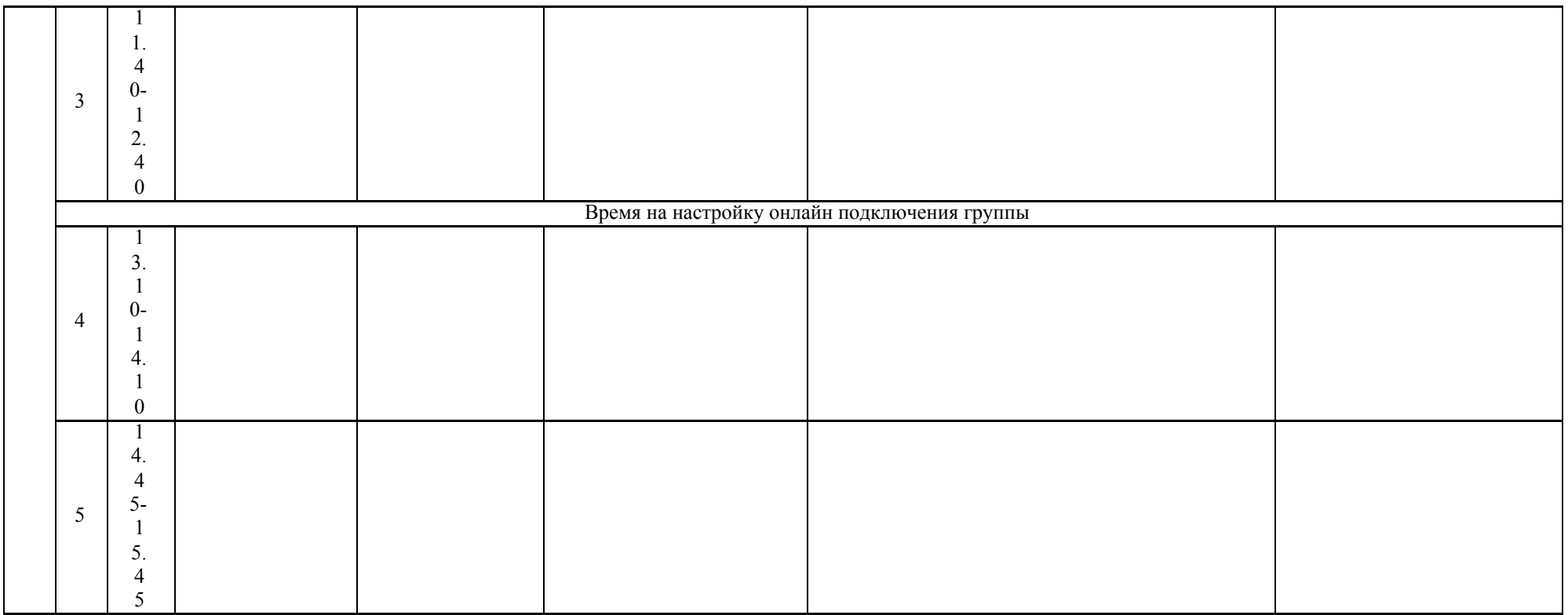

# **РАСПИСАНИЕ ЗАНЯТИЙ ДЛЯ ГРУППЫ 31 НА ДЕНЬ**

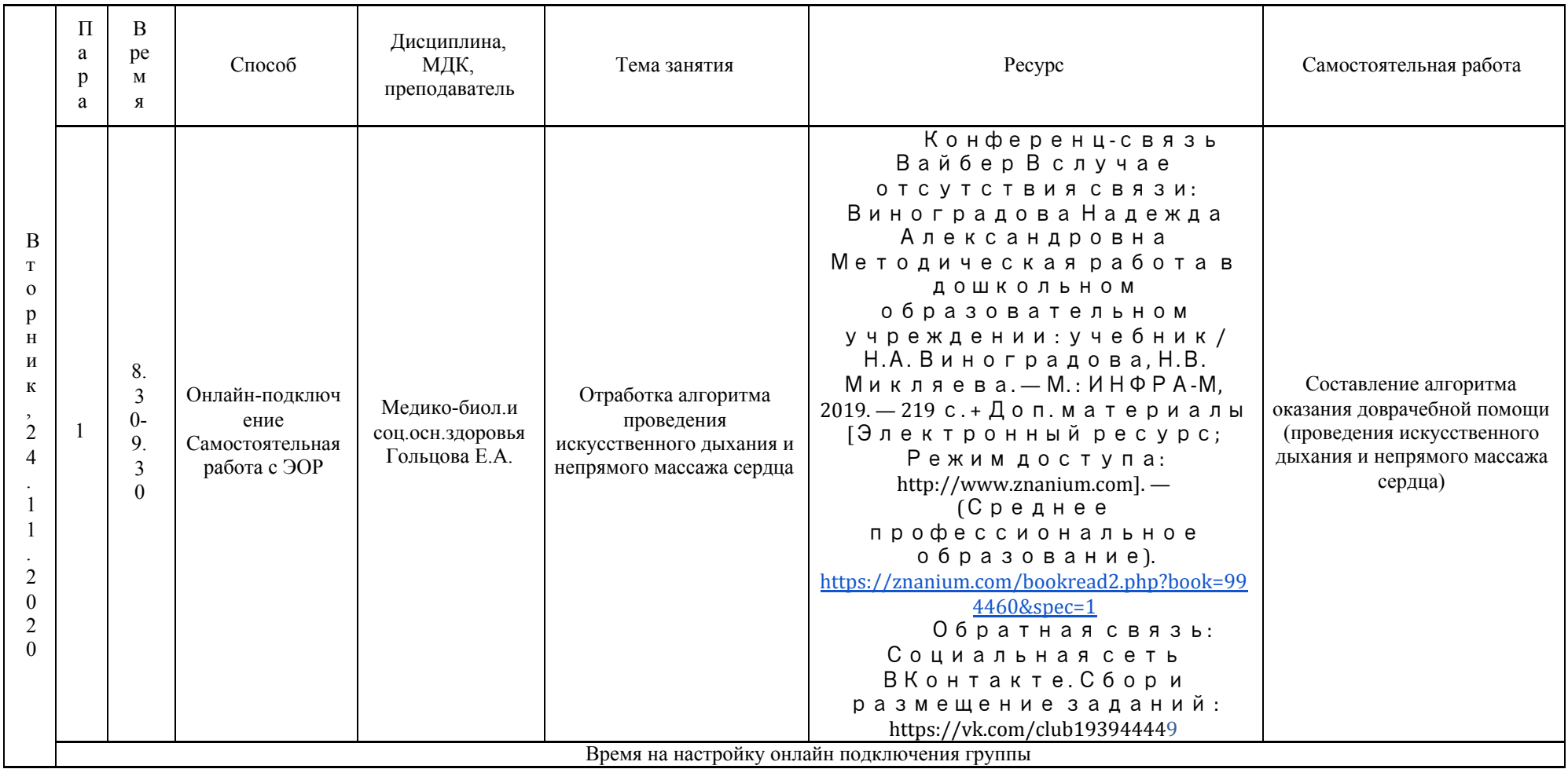

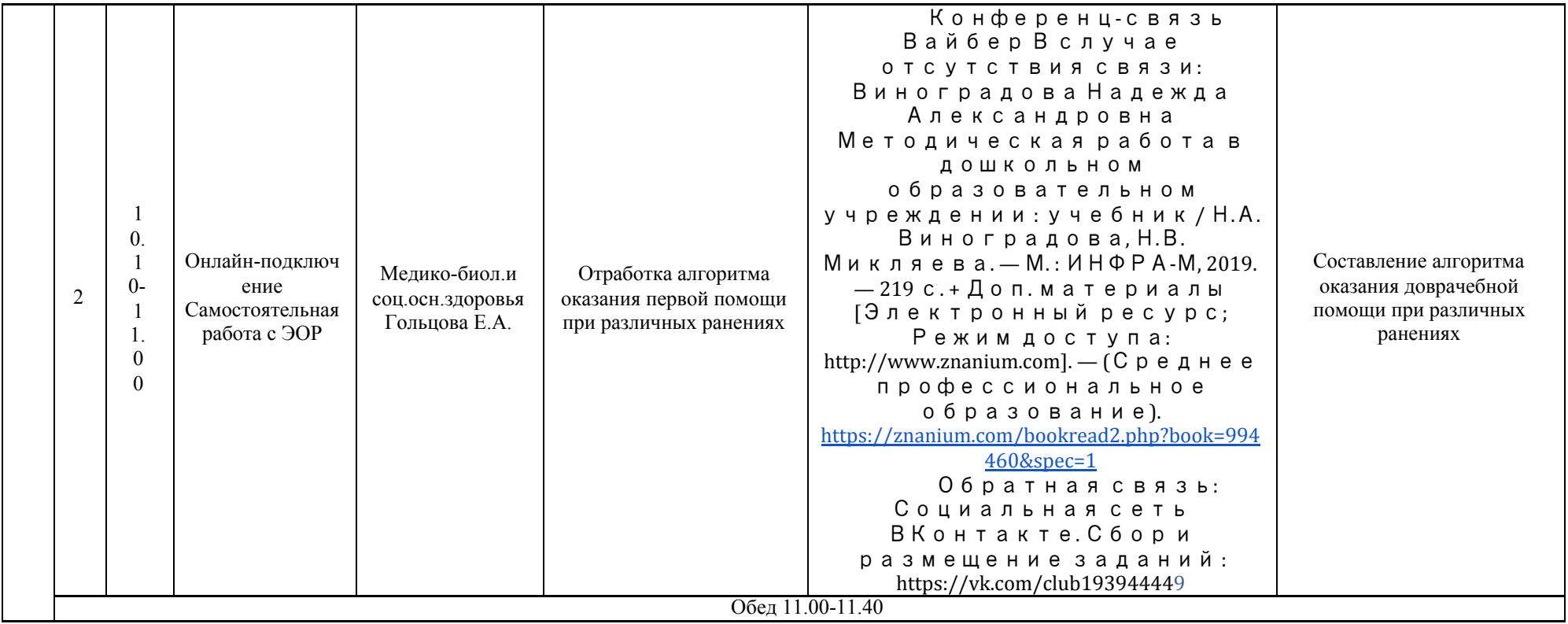

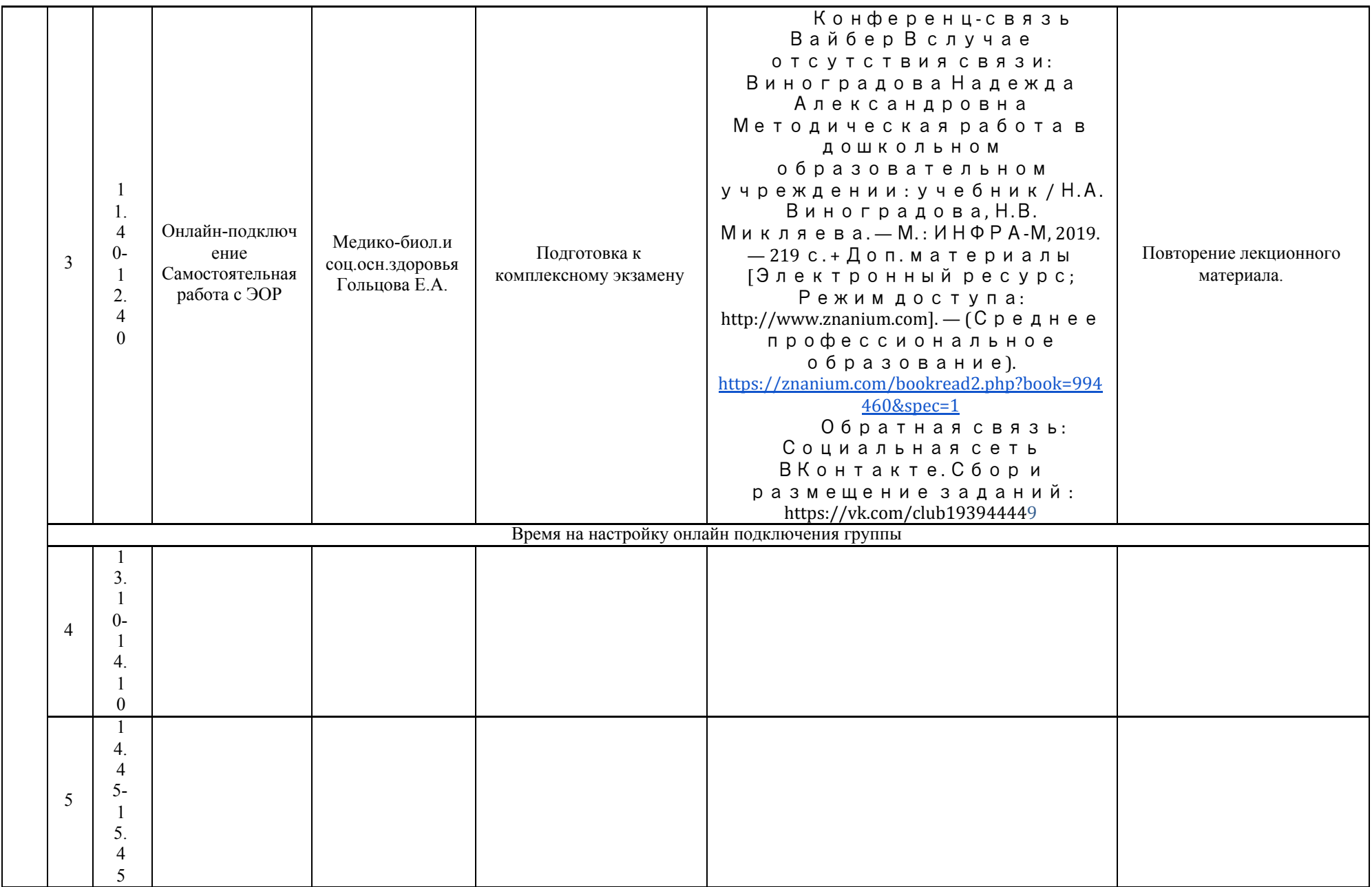

# **РАСПИСАНИЕ ЗАНЯТИЙ ДЛЯ ГРУППЫ 34б НА ДЕНЬ**

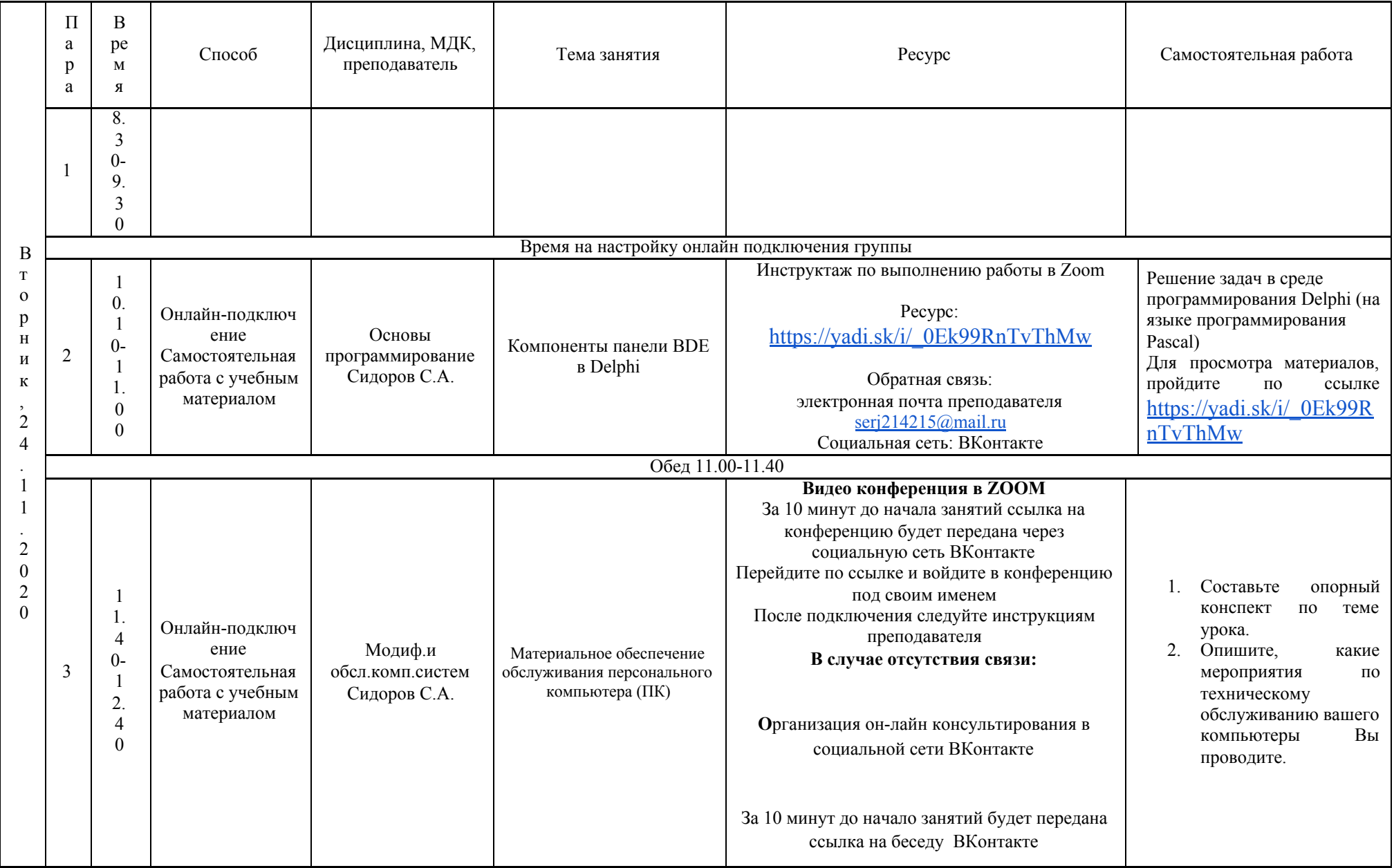

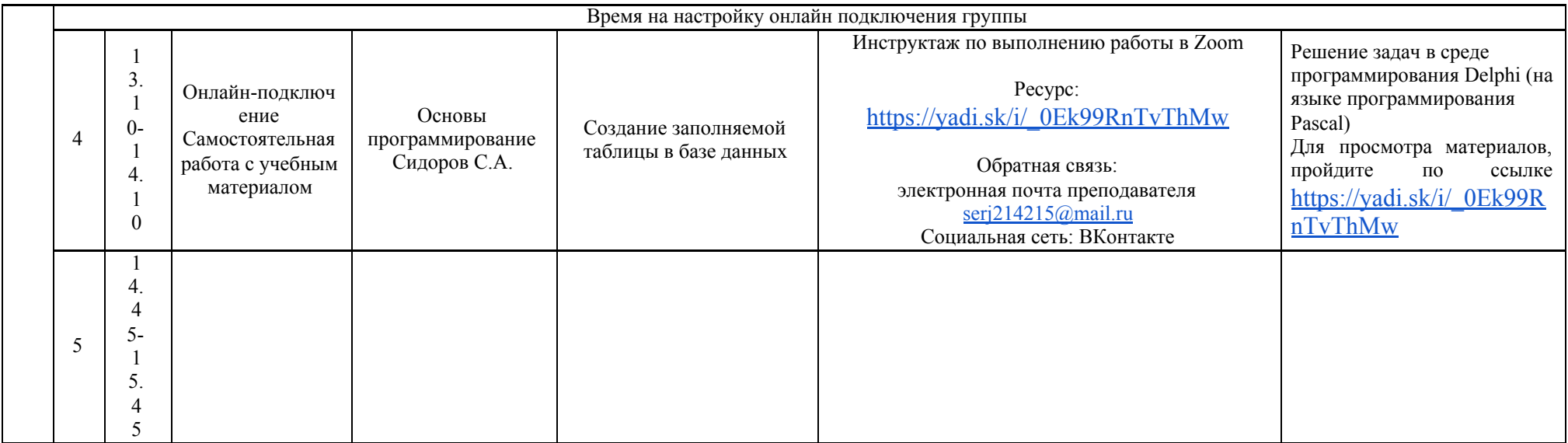

# **РАСПИСАНИЕ ЗАНЯТИЙ ДЛЯ ГРУППЫ 42 НА ДЕНЬ**

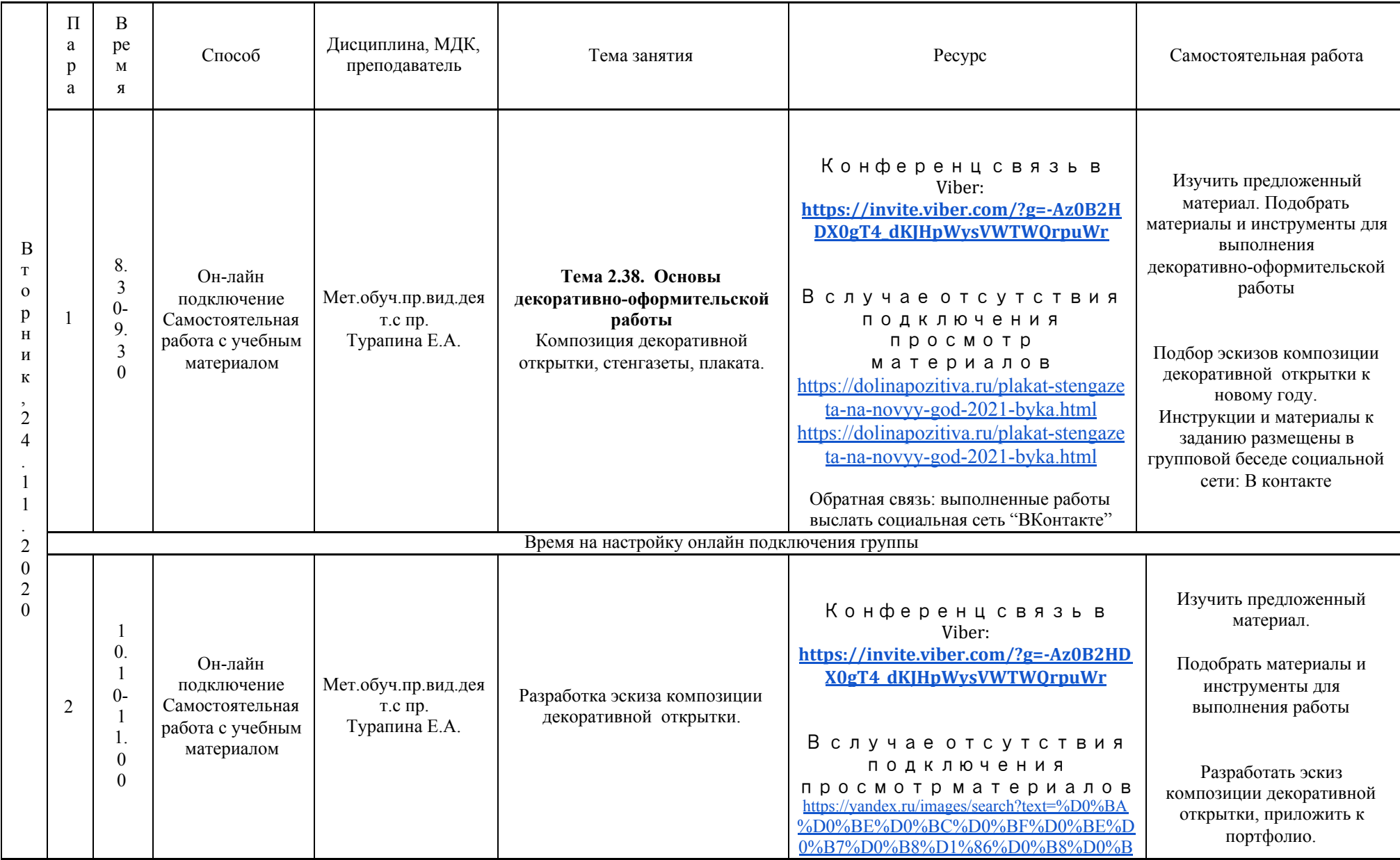

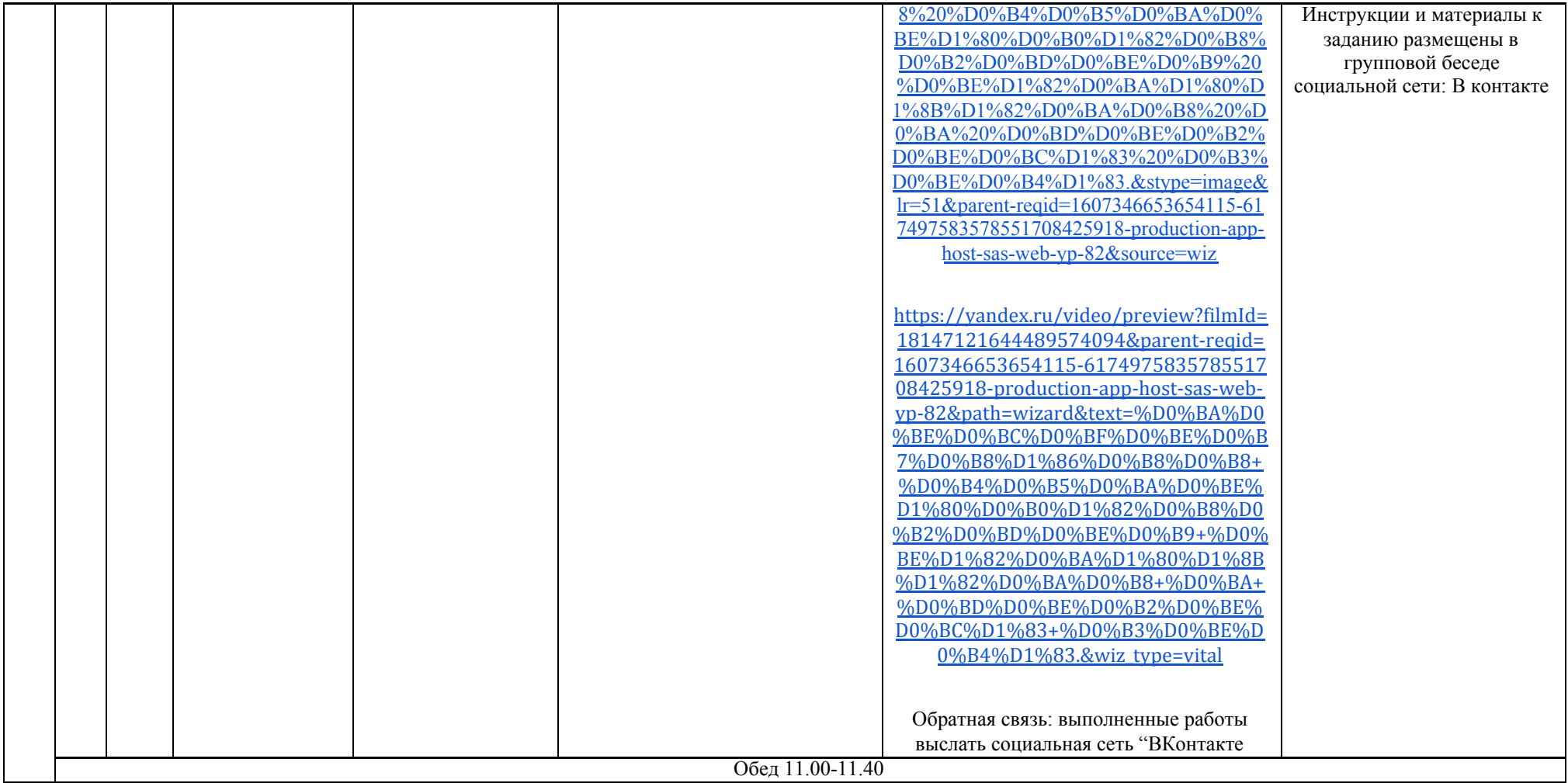

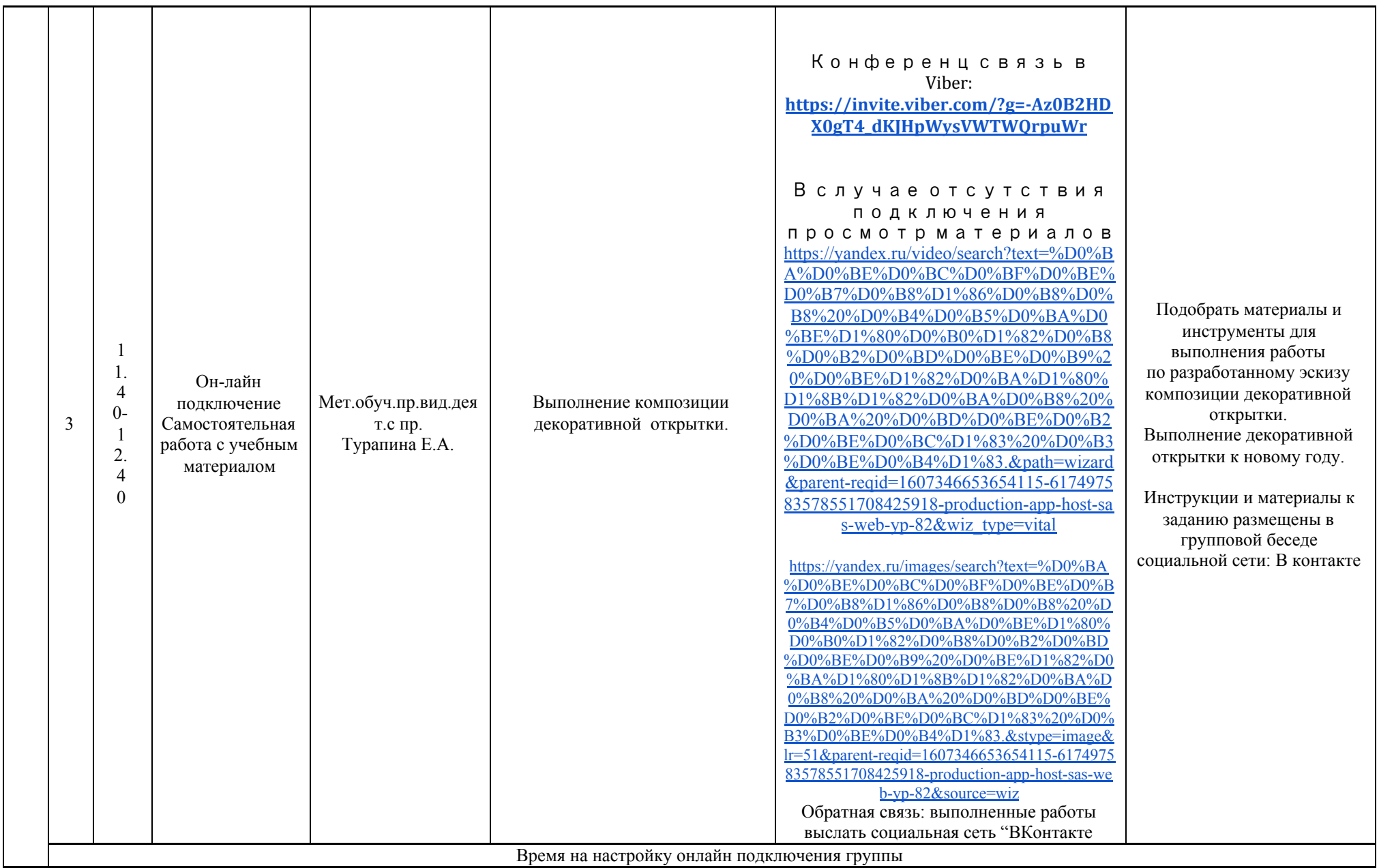

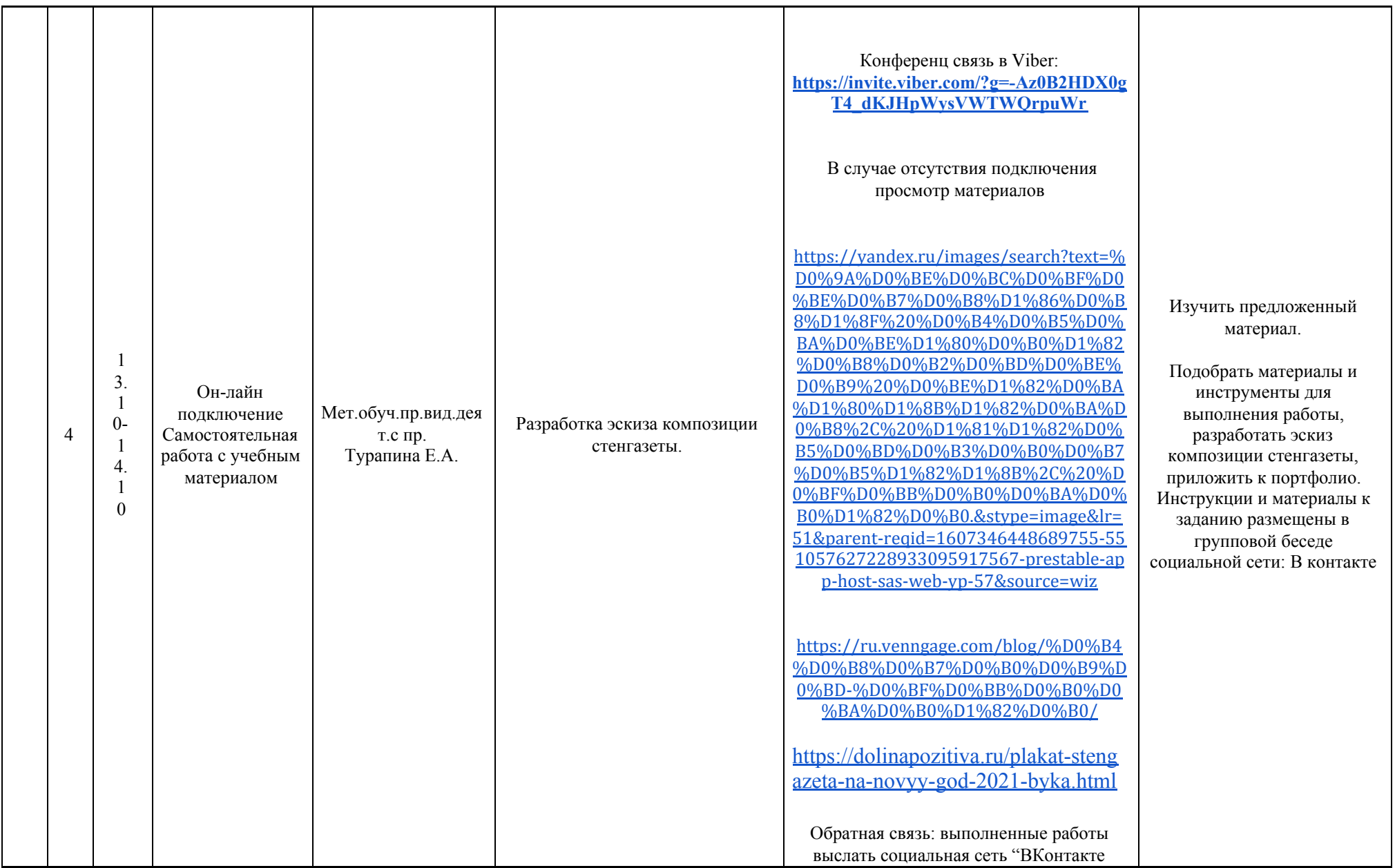

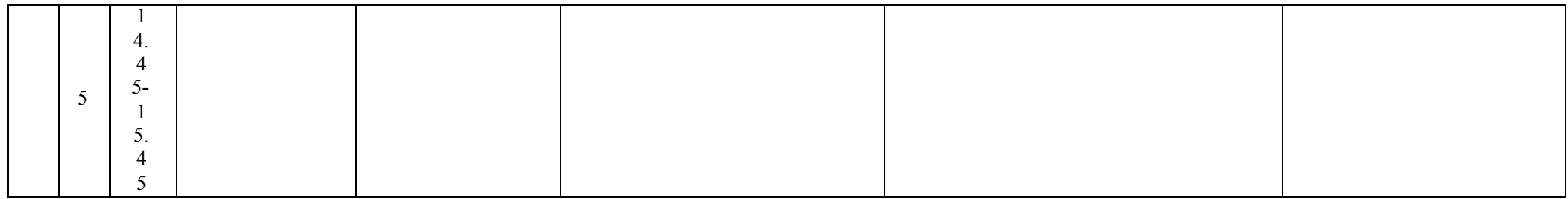

## РАСПИСАНИЕ ЗАНЯТИЙ ДЛЯ ГРУППЫ 44a НА ДЕНЬ

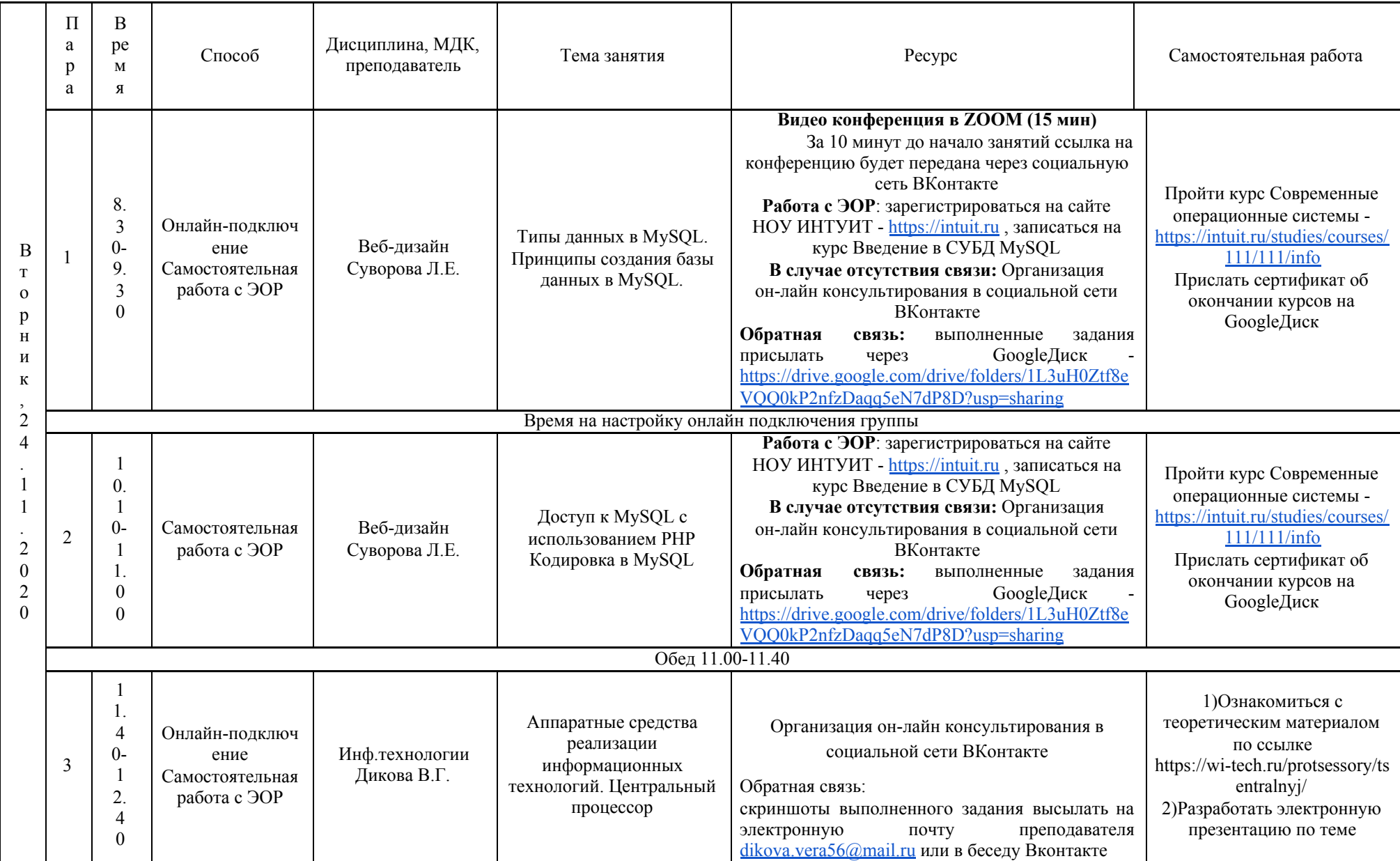

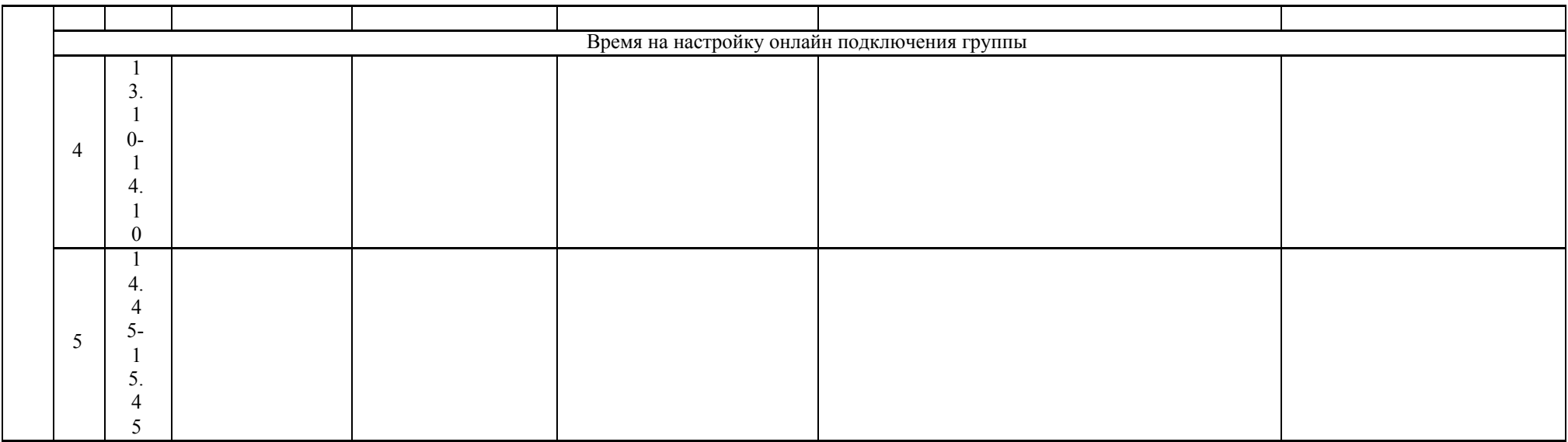

# РАСПИСАНИЕ ЗАНЯТИЙ ДЛЯ ГРУППЫ 446 НА ДЕНЬ

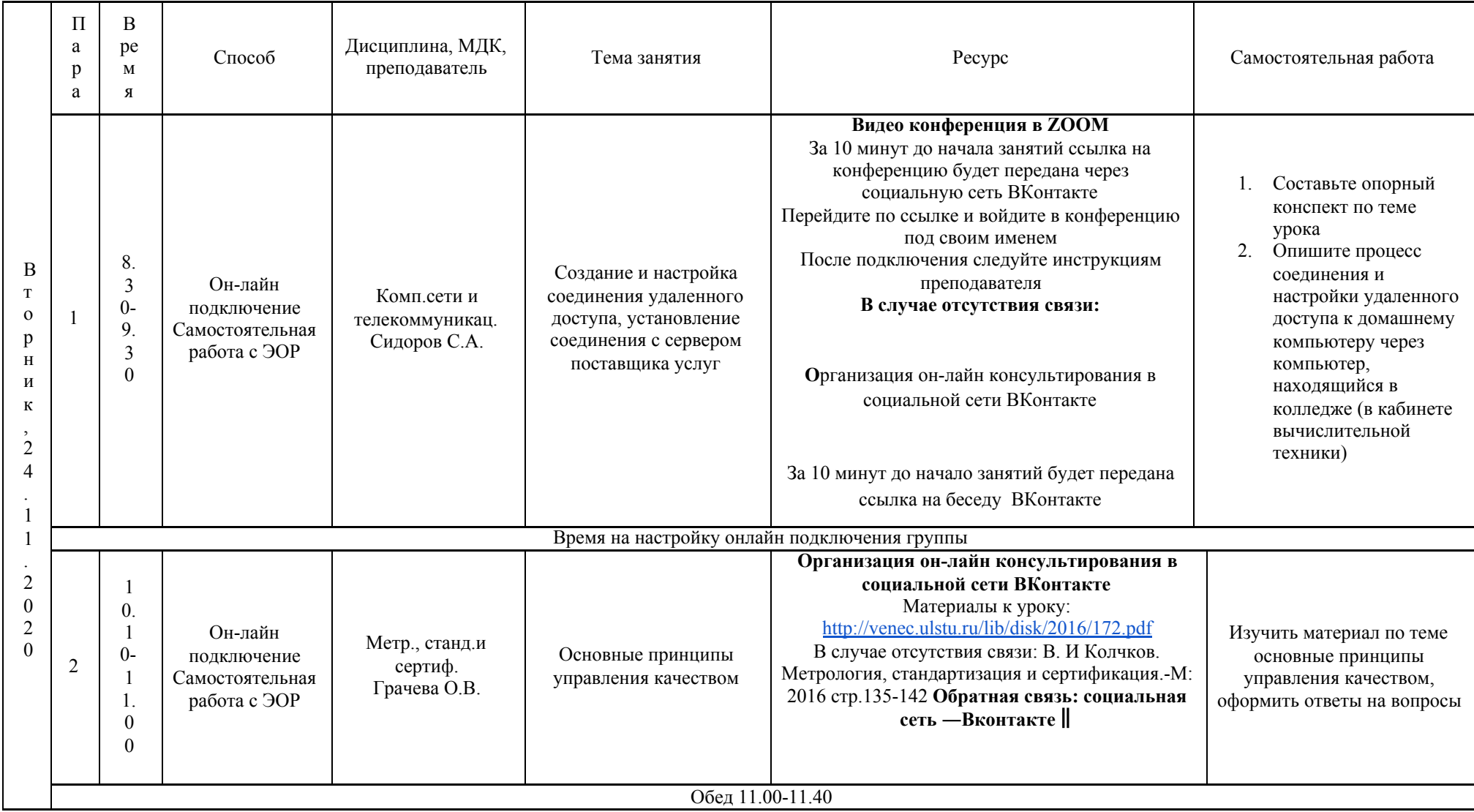

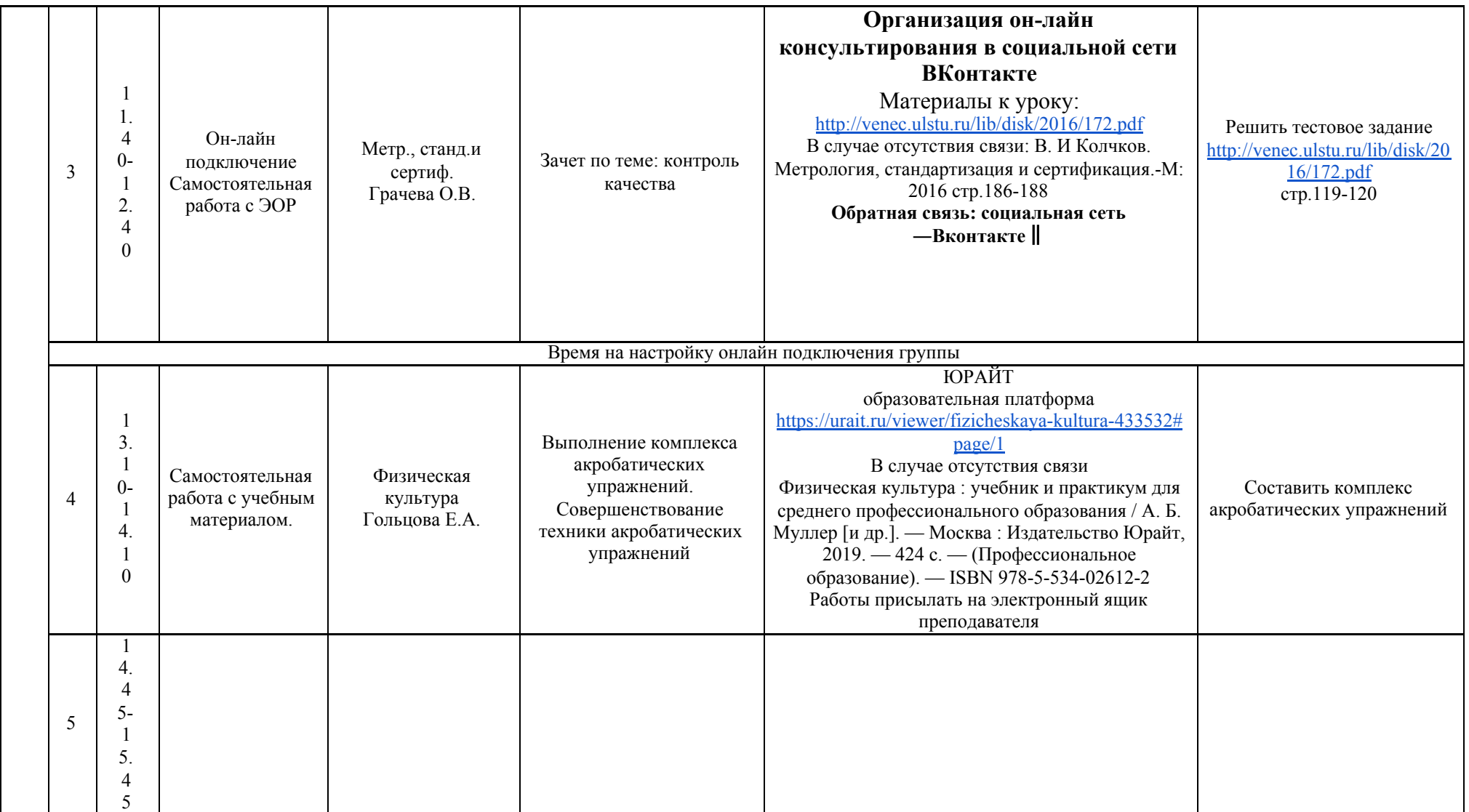